Инструкция за добавяне на "Код генератор" за двуфакторна идентификация за Google Chrome уеб браузър

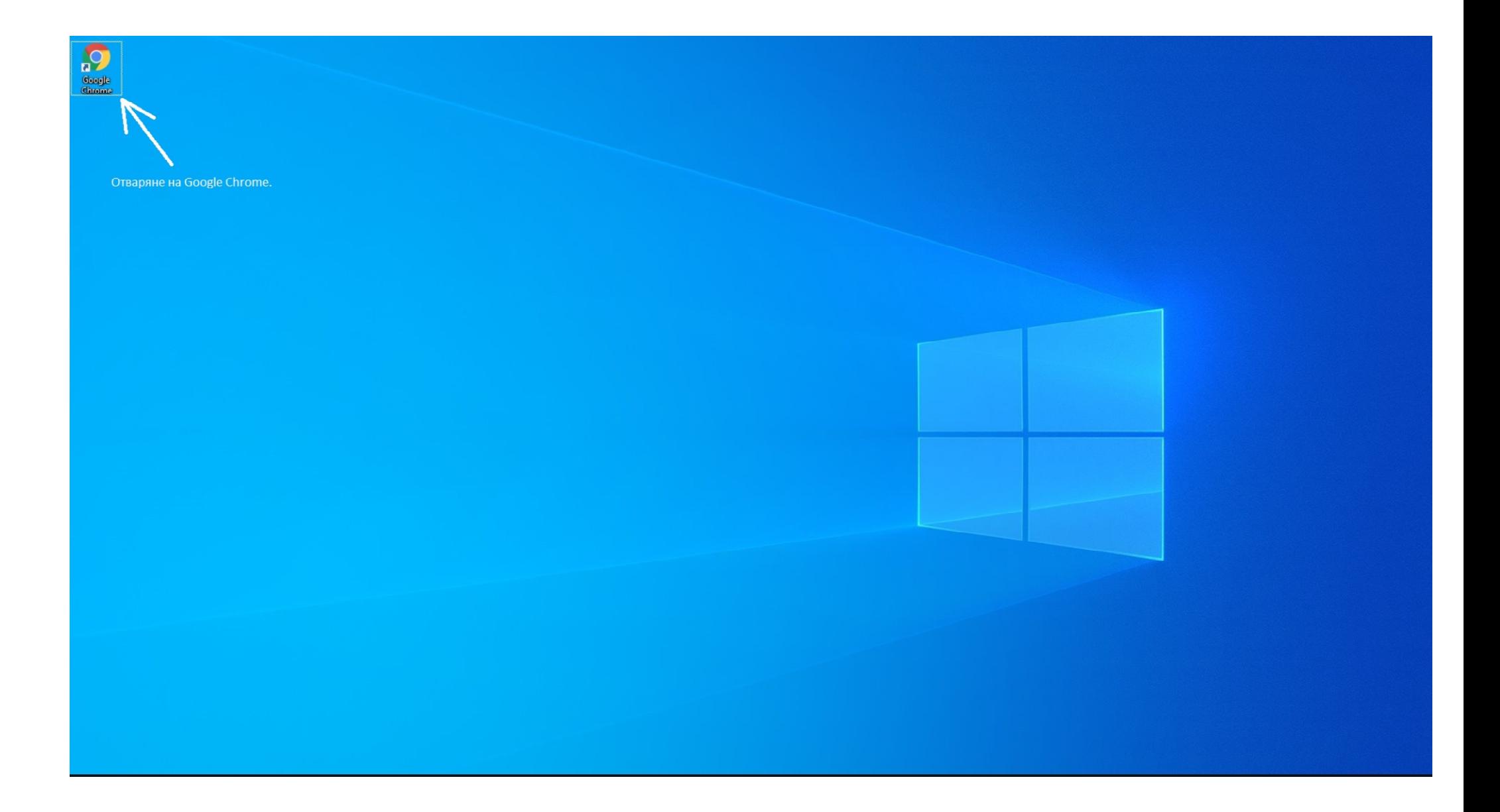

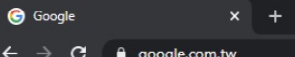

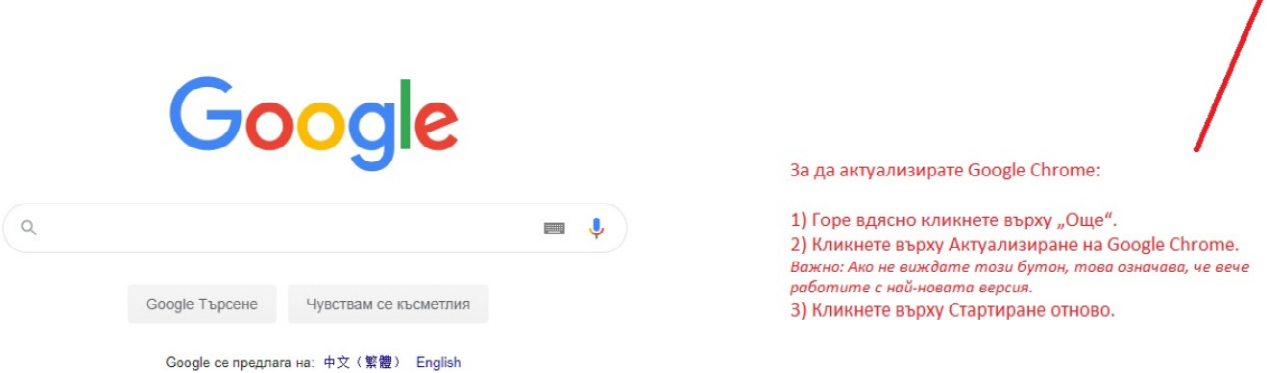

Gmail Изображения **НА ВУЛ** 

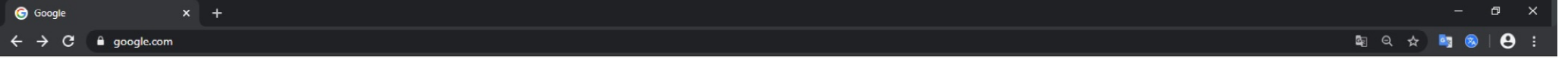

Gmail Изображения ...

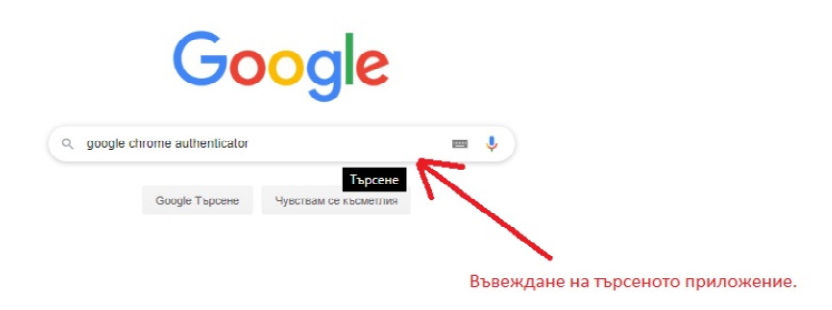

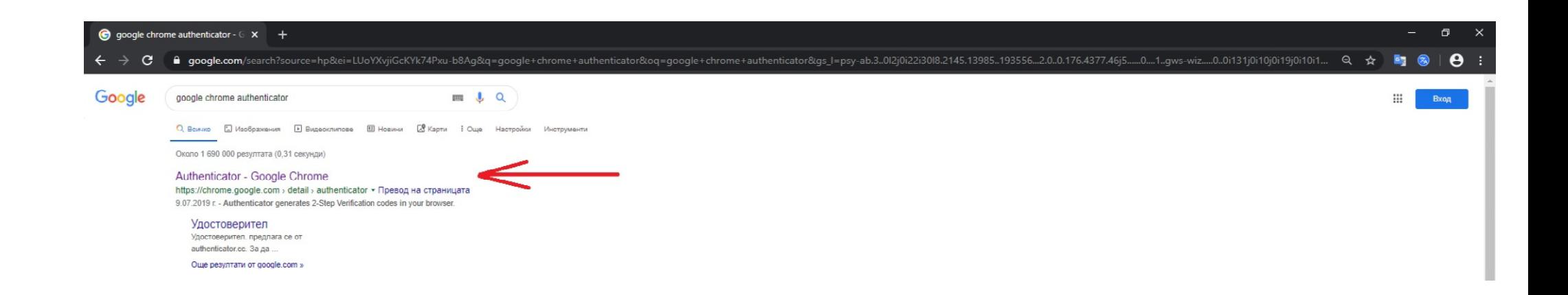

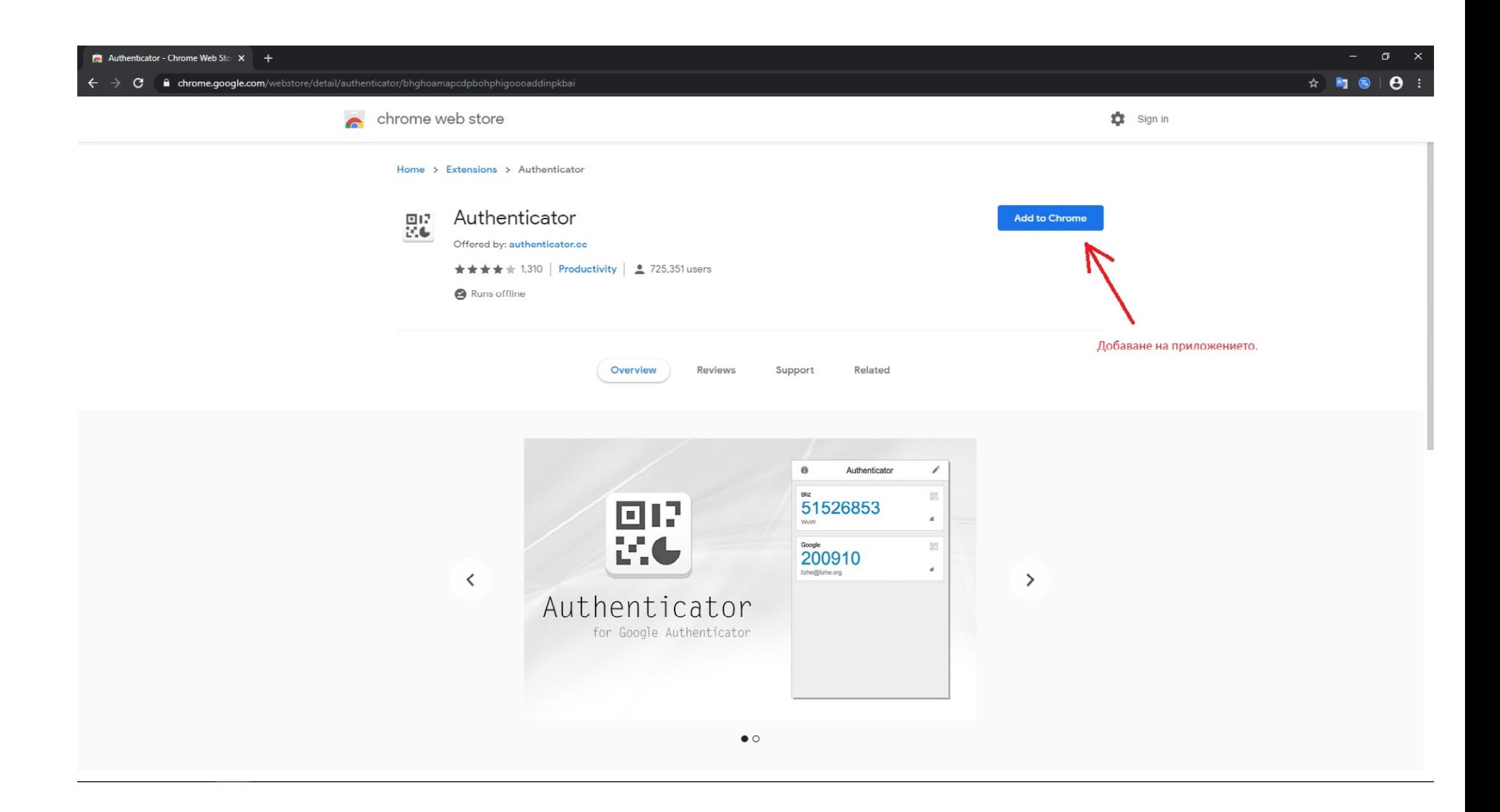

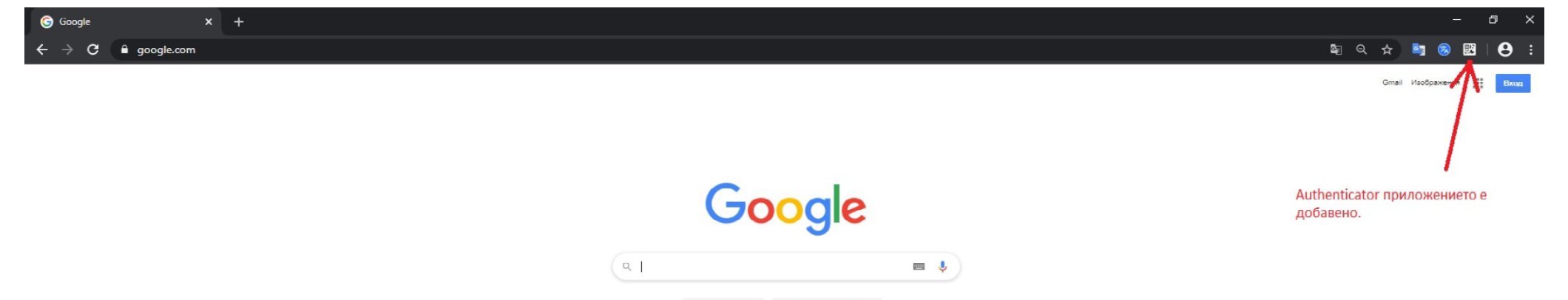

Google Tърсене Чувствам се късметлия

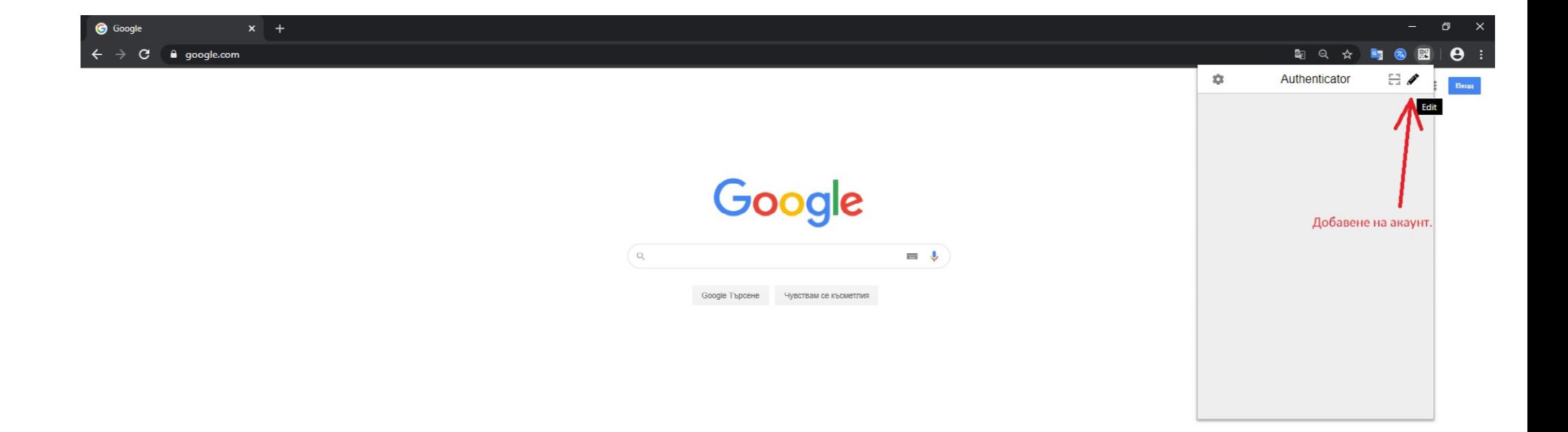

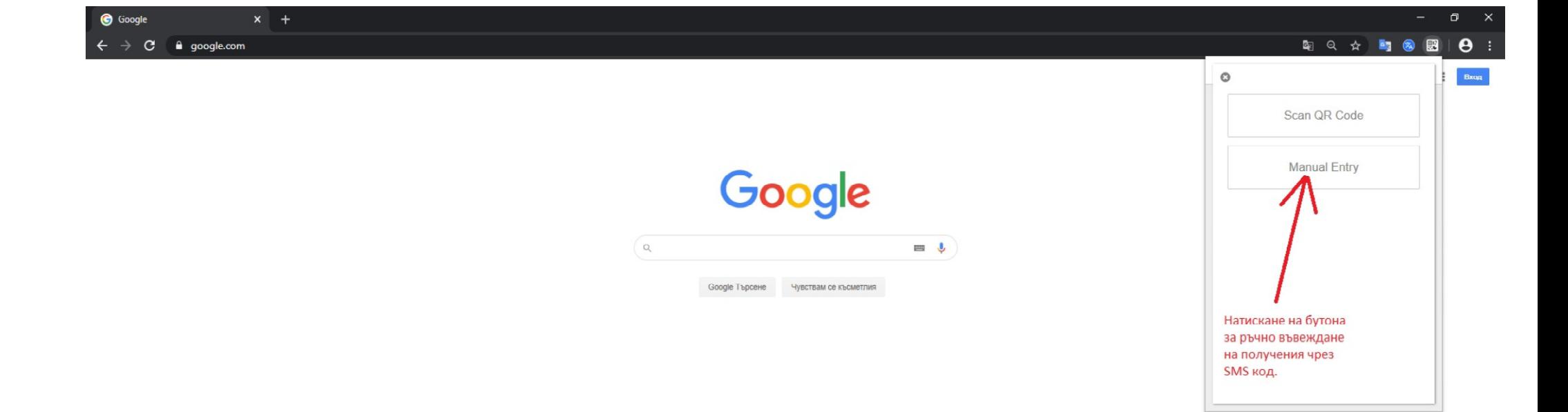

## Google  $\leftarrow$   $\rightarrow$  C a google.com

## $\sigma$   $\times$

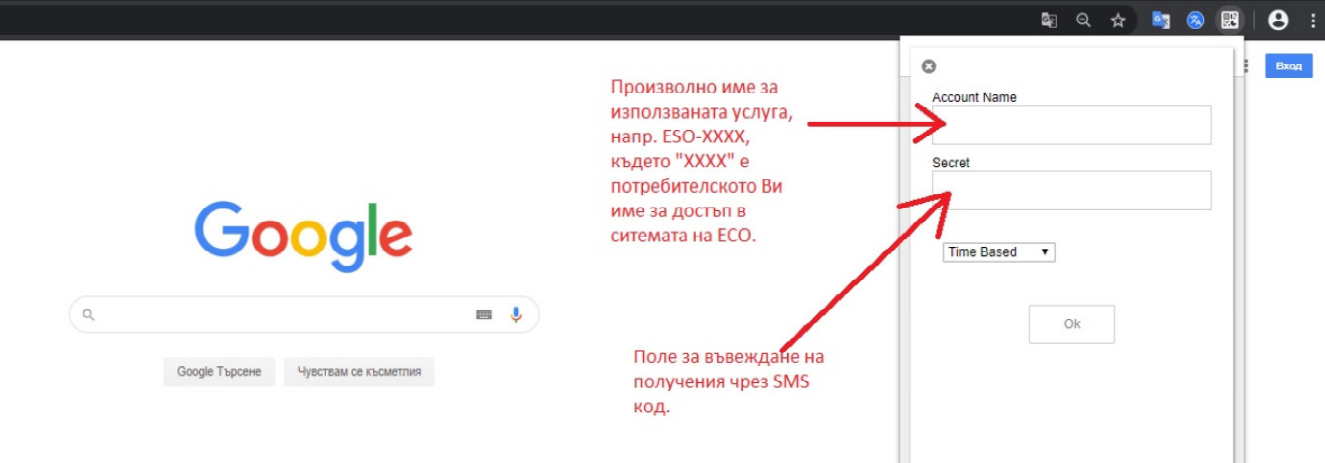

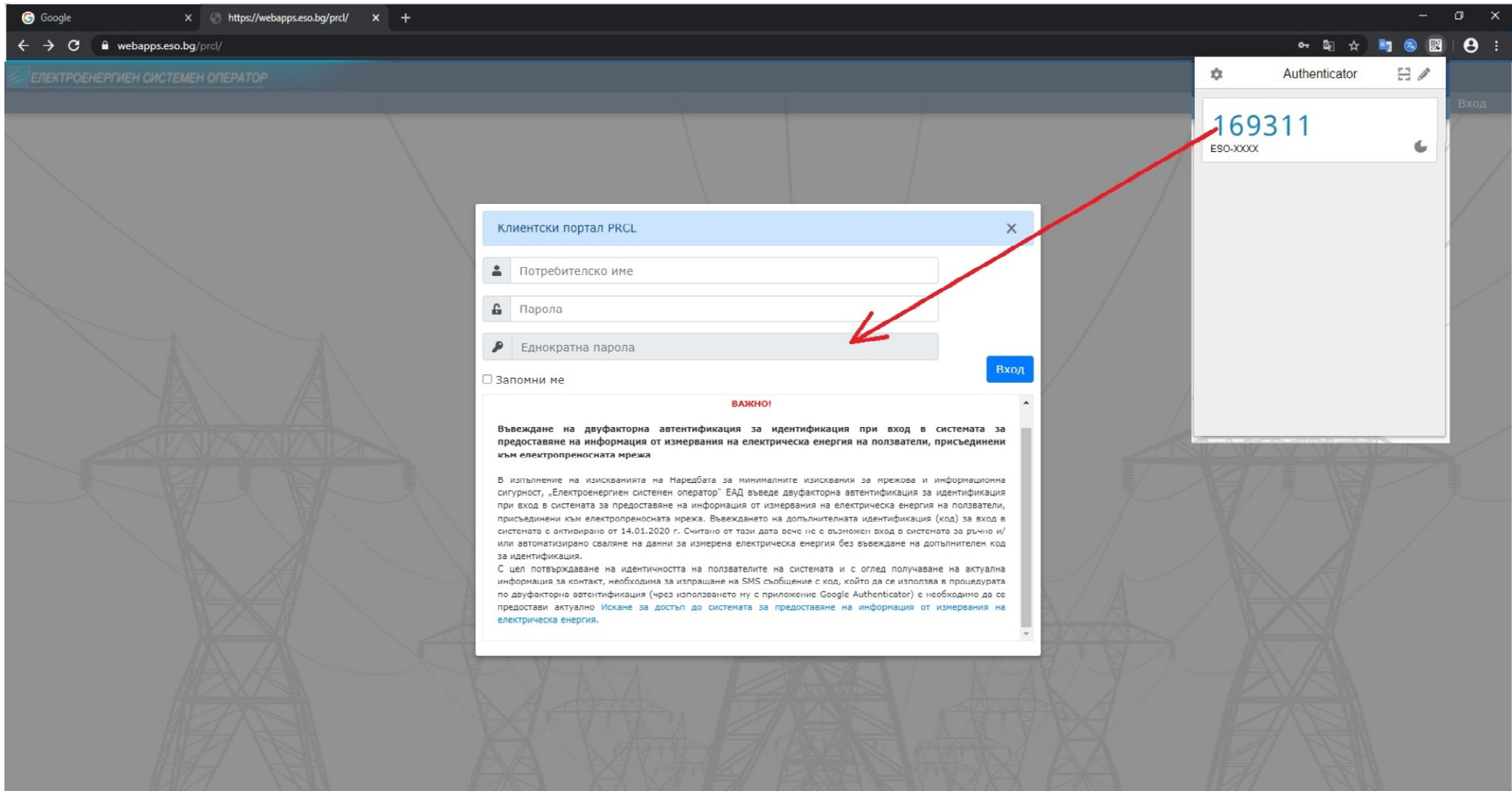